## WEB OPAC

URL: <u>http://122.252.249.26:5096/forms/frmLogin.aspx</u>

## Username: Employee ID No. (For Faculty and Staff) Student Code / College ID Card No. (For students)

## Password: opac1234

| S Library Management System × S Login                                             | × +                     | • • • • • • • • • • • • • • • • • • • |
|-----------------------------------------------------------------------------------|-------------------------|---------------------------------------|
| $\leftarrow$ $\rightarrow$ C ( A Not secure   122.252.249.26:92/forms/frmLogin.as | рх                      | Q 🖻 ★ 🔲 🕓 :                           |
|                                                                                   |                         |                                       |
|                                                                                   | OPAC                    |                                       |
|                                                                                   | Welcome! Please signin. |                                       |
|                                                                                   | L Enter Username        |                                       |
|                                                                                   | Enter Password          |                                       |
|                                                                                   | SIGN IN                 |                                       |
|                                                                                   |                         |                                       |
|                                                                                   |                         |                                       |
|                                                                                   |                         |                                       |
|                                                                                   |                         |                                       |
| 0 😜 🕥 👩 🖸 👸                                                                       |                         | ▲ ♦) 📰 🍡 4:24 PM                      |

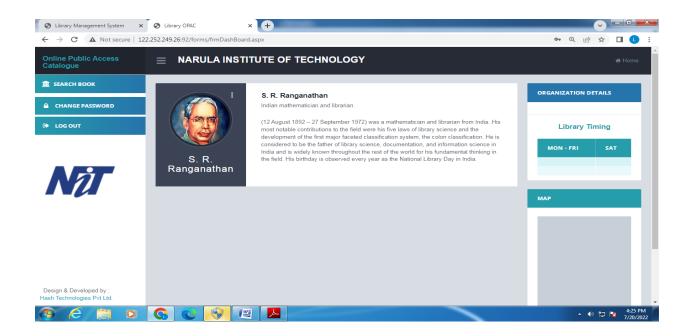